# *CSCI 365 Module 2*

*due Wednesday, 2 February 2022*

# *Specification*

- To receive **Level 1** credit for this module:
	- **–** Complete Exercises [1](#page-0-0)–[5](#page-1-0), [7](#page-3-0), and [9](#page-4-0).
	- **–** Your code must adhere to the [style guide](http://hendrix-cs.github.io/csci365/hw/style.pdf) linked from the course web page.
	- **–** You must complete Quiz 2 for credit, which will test you on your ability to work with recursive algebraic data types in Haskell.
- To receive **Level 2** credit for this module:
	- **–** Complete everything required for Level 1.
	- **–** Complete exercises [6](#page-1-1), [8](#page-3-1), and [10](#page-4-1)–[11](#page-4-2).

# <span id="page-0-1"></span>*Trees*

For the purposes of this problem set, a *binary tree* containing values of type a is defined as being either

- empty; or
- a node containing a value of type a and (recursively) two binary trees, referred to as the "left" and "right" subtrees. See the illustration in Figure [1](#page-0-1), and an example binary tree in Figure [2](#page-0-1).

<span id="page-0-0"></span>**Exercise 1** Define a recursive, polymorphic algebraic data type Tree which corresponds to the above definition.

### **Exercise 2** Define a function

incrementTree :: Tree Integer -> Tree Integer

<span id="page-0-2"></span>which adds one to every Integer contained in a tree.

**Exercise 3** Define a function

treeSize :: Tree a -> Integer

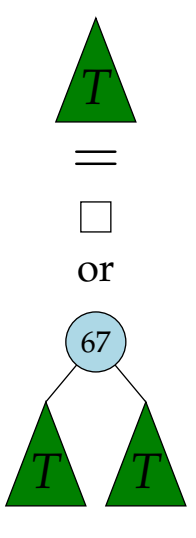

Figure 1: Definition of a binary tree *T*

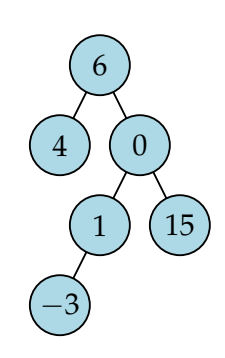

Figure 2: An example binary tree

which computes the *size* of a tree, defined as the number of nodes. For example, the tree in Figure [2](#page-0-1) has size 6.

A *binary search tree* (BST) is a binary tree of Integers in which the Integer value stored in each node is larger than all the Integer values in its left subtree, and smaller than all the values in its right subtree. (For the purposes of this problem set, assume that all the values in a binary search tree must be distinct.) For example, the binary tree shown in Figure [2](#page-0-1) is not a BST, but the one in Figure [3](#page-0-2) is.

The following problems ask you to implement some basic binary search tree algorithms. If you don't remember how they work, you can ask me, or consult a reference such as [Cormen et al.](#page-4-3) [[2001](#page-4-3), Chapter 13].

**Exercise 4** Implement a function

bstInsert :: Integer -> Tree Integer -> Tree Integer.

Given an integer i and a valid BST, bstInsert should produce another valid BST which contains i. If the input BST already contains i, it should be returned unchanged.<sup>1</sup>

<span id="page-1-0"></span>**Exercise 5** Write a function

isBST :: Tree Integer -> Bool

<span id="page-1-1"></span>which checks whether the given Tree is a valid BST.

**Exercise 6 (Level 2)** Ensure that your isBST function runs in  $O(n)$ time.

*Proof trees*

Consider the following Haskell definitions, which encode the simple proof system we considered as a first example in class, with only propositional variables. For example, a rule of this system might look like

> *A B C* .

Since everything is a tree, we can easily encode these proof trees as values of an algebraic data type in Haskell.

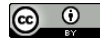

© 2022 Brent A. Yorgey. This work is licensed under a [Creative Commons Attribution](http://creativecommons.org/licenses/by/4.0/) 4.0 International License.

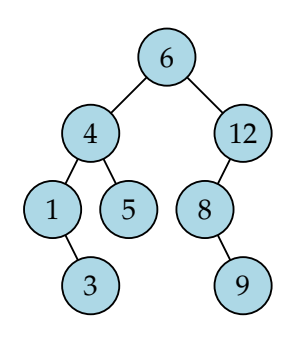

Figure 3: An example binary search tree

<sup>1</sup> It does not matter what bstInsert does when given an input Tree which is not a valid BST. Later in the course we will talk about ways to use the type system to help enforce invariants such as this.

These definitions are available in

```
Proof.hs. If you download Proof.hs
                                                                  and put it in the same folder as
                                                                  your .hs or .lhs file, you can add
                                                                  import Proof at the top of your .hs
                                                                  file in order to make use of the types it
                                                                  defines.
                                                                  Note that the type keyword creates a
                                                                  type synonym, i.e. Prop and String can
                                                                  now be used completely interchange-
                                                                  ably (and similarly for System and
                                                                  [Rule]).
-- Prop is a synonym for String, and represents
-- logical propositions, like A, B, C in the example above.
type Prop = String
-- An inference rule is a list of premises and a conclusion.
-- For example, the rule
--
-- A B C
              -- -------------
-- D
--
-- would be represented as (R ["A", "B", "C"] "D").
data Rule where
  R :: [Prop] -> Prop -> Rule
-- A rule system is a list of rules.
type System = [Rule]
-- A proof is a tree where each node contains a rule and
-- a list of proofs of the rule's premises. For example,
-- the proof tree
--
-- ---
-- A
-- --- --- ---
-- A B C
            - --- D
--
-- would be represented as
-- (PNode (R ["A", "B", "C"] "D")
-- [ PNode (R [] "A") []
-- , PNode (R ["A"] "B") [PNode (R [] "A") []]
-- , PNode (R [] "C") []
- - 1-- )
data Proof where
  PNode
    :: Rule -- ^ The rule used as the bottommost (root) rule in
                 -- the proof tree
    -> [Proof] -- ^ A list of proofs of each of the premises of the
                 -- rule (in the same order)
    -> Proof
```
#### 

© 2022 Brent A. Yorgey. This work is licensed under a [Creative Commons Attribution](http://creativecommons.org/licenses/by/4.0/) 4.0 International License.

#### <span id="page-3-0"></span>**Exercise 7** Write a function

checkProof :: Proof -> Prop -> Bool,

which, given a purported proof and a proposition, checks whether the given proof is actually a valid proof of the given proposition. (A proof might not be valid because, *e.g.*, the final conclusion is not the requested proposition, or because some node contains proofs whose conclusions do not match the stated premises of its rule.) You may assume that in a valid proof node, the premises of the rule match up with the given proofs *in order*, that is, the first proof should be a proof of the first premise of the rule, the second proof of the second premise, and so on (this makes your job a bit easier, and is a not unreasonable requirement).

## <span id="page-3-1"></span>**Exercise 8 (Level 2)** Write a function

findProof :: System -> Prop -> Maybe Proof.

Given a rule system and a goal proposition, it should either return a valid proof of the proposition using only rules from the system, or Nothing if there is no valid proof.

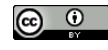

© 2022 Brent A. Yorgey. This work is licensed under a [Creative Commons Attribution](http://creativecommons.org/licenses/by/4.0/) 4.0 International License.

#### *Propositional logic*

<span id="page-4-0"></span>**Exercise 9** Give formal derivations (proof trees) for each of the following judgments. You will probably want to draw these

(a) 
$$
(P \implies (Q \implies R)) \vdash (Q \implies (P \implies R))
$$
  
\n(b)  $((P \land Q) \implies R) \vdash (P \implies (Q \implies R))$   
\n(c)  $((P \lor Q) \implies R) \vdash ((P \implies R) \land (Q \implies R))$ 

<span id="page-4-1"></span>**Exercise 10 (Level 2)** Take each of the above three judgments and replace  $\land$  by multiplication,  $\lor$  by addition, and replace  $\implies$  by (backwards) exponentiation, *i.e.* replace  $P \implies Q$  by  $Q^P$ . What do you notice?

<span id="page-4-2"></span>**Exercise 11 (Level 2)** We did not talk about negation  $(\neg P)$  in class, since it turns out that for our purposes, it is possible to encode negation using other logical connectives. In particular, consider defining

$$
\neg P := (P \implies \bot).
$$

Using this definition, for each of the following judgments, either give a formal derivation (*i.e.* a proof tree), or explain why it is not possible.

 $(a)$   $\vdash$  *P*  $\land \neg$ *P*  $\implies$  ⊥

$$
(b) \vdash P \lor \neg P
$$

$$
(c) \vdash P \implies \neg(\neg P)
$$

(d) 
$$
\vdash \neg(\neg P) \implies P
$$
  
(e)  $\vdash \neg(P \lor Q) \implies (\neg P \land \neg Q)$ 

#### *References*

<span id="page-4-3"></span>Thomas H Cormen, Charles E Leiserson, Ronald L Rivest, Clifford Stein, et al. *Introduction to Algorithms*, volume 2. MIT Press, Cambridge, 2001.

by hand and then turn them in on paper. If you are a really hard-core LATEX user and want to typeset them, try the mathpartir package, available from [http://cristal.inria.fr/](http://cristal.inria.fr/~remy/latex/mathpartir.sty) [~remy/latex/mathpartir.sty](http://cristal.inria.fr/~remy/latex/mathpartir.sty), with documentation at [http://cristal.](http://cristal.inria.fr/~remy/latex/mathpartir.html) [inria.fr/~remy/latex/mathpartir.](http://cristal.inria.fr/~remy/latex/mathpartir.html) [html](http://cristal.inria.fr/~remy/latex/mathpartir.html). You might also want to use the lscape or pdflscape packages to put individual pages in landscape mode, since the proof trees tend to be much wider than they are tall.

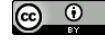

© 2022 Brent A. Yorgey. This work is licensed under a [Creative Commons Attribution](http://creativecommons.org/licenses/by/4.0/) 4.0 International License.